# **SRP\_Win32\_To\_OI**

Converts from Win32 binary types into OI numbers

## Syntax

```
OIValue = SRP_Win32_To_OI(Value, Type)
```
#### Returns

The equivalent OI value represented by the Win32 datatype.

#### **Parameters**

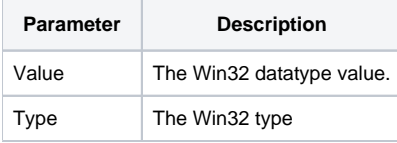

#### Remarks

Win32 types (INT, FLOAT, etc.) are stored in binary form and are not usable as-is within standard BASIC+ methods. This method makes it easy to convert them into OI variables for use in BASIC+. Simply pass the Win32 value and its type, and you get a number returned. The following types are available for use in the Type parameter:

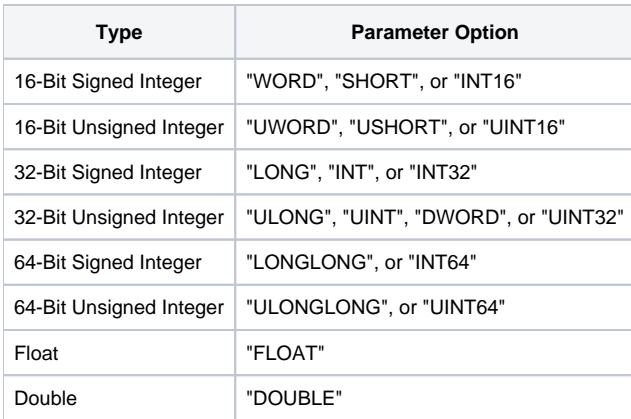

### Example

The best example is when receiving data from a socket, which often pass these kinds of data types. In this example, the length of an incoming string is passed first as a 32-bit integer, so we have to convert into an OI value before passing it into SRP\_TcpClient again to pull the string.

```
// Connect to a local socket, send data, and then close 
TcpClientHandle = 0 
If SRP_TcpClient(TcpClientHandle, "CONNECT", "127.0.0.1", "7777") then 
    // Receive the string length (assuming it will be a 32-bit integer)
   Length = SRP_TcpClient(TcpClientHandle, "RECEIVE", 4) 
   Length = SRP_Win32_To_OI(Length, "INT32")
    // Receive the string 
   Data = SRP_TcpClient(TcpClientHandle, "RECEIVE", Length) 
    // Close 
    SRP_TcpClient(TcpClientHandle, "CLOSE") 
end
```